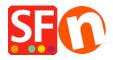

Knowledge base > Getting Started > ShopFactory editor display issue caused by conflict in Adobe Dreamweaver website design software

## ShopFactory editor display issue caused by conflict in Adobe Dreamweaver website design software

Elenor A. - 2022-01-12 - Getting Started

If you encounter a display issue on the startup splash screen and normal editor in ShopFactory, this is caused by a conflict with Adobe Dreamweaver software changing the registry setting.

Do the same thing as suggested here -

 $\frac{\text{https://stackoverflow.com/questions/12376709/sec7113-css-was-ignored-due-to-mime-type-mismatch-asp-net-mv}{c}$ 

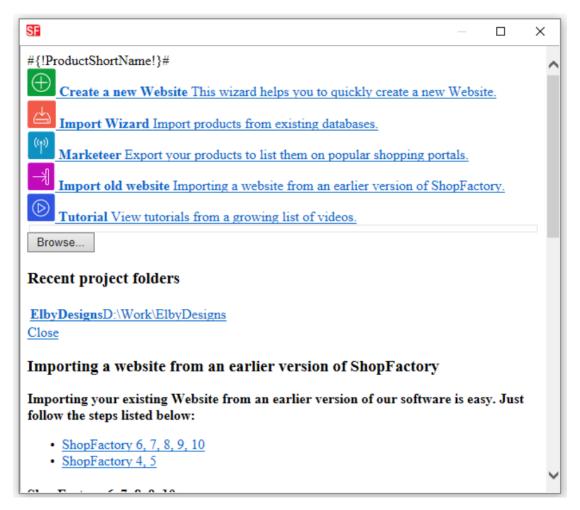

To fix viewing offline/local files, change the Content Type to text/css at the registry key here:  $HKEY\ CLASSES\ ROOT\.css$